## **Аннотация**

# **к дополнительной общеобразовательной (общеразвивающей) программе естественно-научной направленности «Инфознайка»**

Курс дополнительного образования по информатике является частью непрерывного курса информатики, который начинается в начальной школе и продолжается в старших классах. В настоящей программе учтено, что сегодня, в соответствии с Федеральным государственным стандартом начального общего образования, учащиеся к концу начальной школы должны обладать ИКТкомпетентностью, достаточной для дальнейшего обучения. В основной школе, начиная с 5-го класса, учащиеся закрепляют полученные навыки и развивают их в рамках применения при изучении всех предметов. Курс информатики основной школы опирается на опыт постоянного применения ИКТ, уже имеющийся у учащихся, даёт теоретическое осмысление, интерпретацию и обобщение этого опыта.

Сегодняшнее поколение детей уже в младшем школьном возрасте нередко владеет компьютерной техникой на уровне пользователя. Однако, часто эти знания отрывочны, не имеют под собой теоретических основ. Поэтому, все более становится актуальной проблема обучения основополагающим принципам и направлениям информационных технологий, систематизация знаний учащихся. Данная программа позволяет реализовать эту задачу, соединив в модульном курсе изучение конкретных информационных технологий и основ информатики как науки.

Объем и сроки реализации -72 часа, 1 год обучения Режим занятий: 2 академических часа в неделю. Продолжительность занятия 40 минут, перемены 10 минут.

## **Муниципальное образование**

**Ханты-Мансийского автономного округа – Югры городской округ город Пыть-Ях Муниципальное бюджетное общеобразовательное учреждение средняя общеобразовательная школа №6**

Согласовано На методическом совете Протокол от 29.08.2023 №1 Председатель МС Я.В. Янекова

Утверждено Приказом директора МБОУ СОШ №6 От 30.08.2023 №770-о Директор МБОУ СОШ № 6 \_\_\_\_\_\_\_\_\_\_ О.Г. Поштаренко

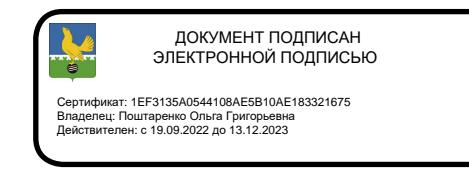

# **Дополнительная общеобразовательная (общеразвивающая) программа**

# **«Инфознайка»**

**Направленность:** естественно-научная

**Возраст обучающихся:** 10-15 лет

**Срок реализации:** 1 год

**Уровень программы**: ознакомительный, базовый

 **Составитель:** Христофович Елена Евгеньевна заместитель директора по воспитательной работе

г. Пыть -Ях 2023 г.

## СОДЕРЖАНИЕ ПРОГРАММЫ

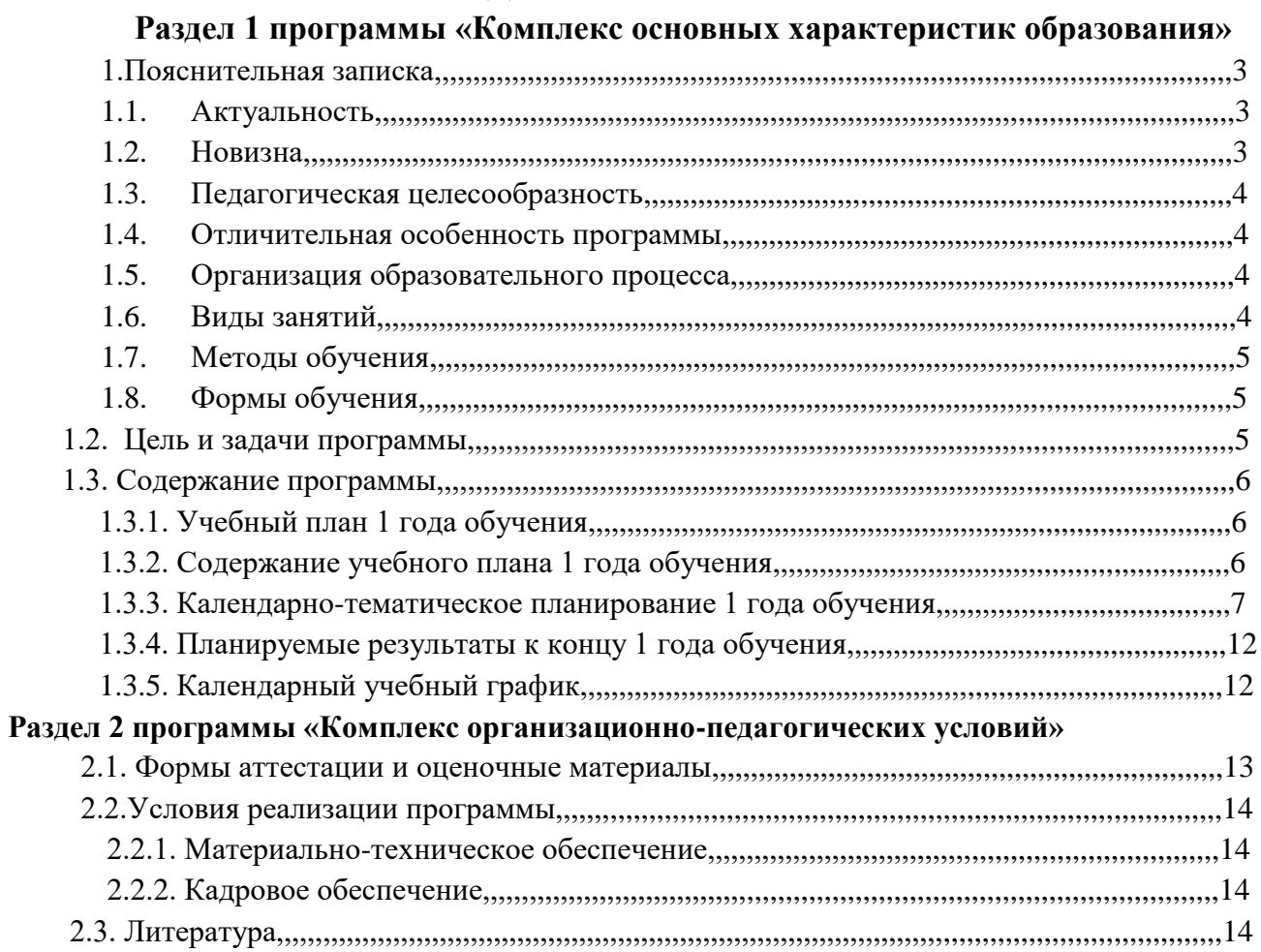

#### **Раздел 1 программы «Комплекс основных характеристик образования»**

#### **Пояснительная записка программы**

Курс дополнительного образования по информатике является частью непрерывного курса информатики, который начинается в начальной школе и продолжается в старших классах. В настоящей программе учтено, что сегодня, в соответствии с Федеральным государственным стандартом начального общего образования, учащиеся к концу начальной школы должны обладать ИКТ-компетентностью, достаточной для дальнейшего обучения. В основной школе, начиная с 5-го класса, учащиеся закрепляют полученные технические навыки и развивают их в рамках применения при изучении всех предметов. Курс информатики основной школы опирается на опыт постоянного применения ИКТ, уже имеющийся у учащихся, даёт теоретическое осмысление, интерпретацию и обобщение этого опыта.

Дополнительная общеобразовательная общеразвивающая программа «Инфознайка» составлена в соответствии с правовыми документами, регламентирующими программы дополнительного образования:

- Закон Российской Федерации от 29.12.2012 № 273-ФЗ «Об образовании в Российской Федерации» (с изменениями);
- Приказ Министерства просвещения и науки Российской Федерации от 09.11.2018  $N$  196 «Об утверждении Порядка организации и осуществления образовательной деятельности по дополнительным общеобразовательным программам»;
- СП 2.4.3648-20 Санитарно-эпидемиологические требования к организациям воспитания и обучения, отдыха и оздоровления детей и молодежи;
- Федеральная целевая программа развития образования на 2916-2020 годы, утвержденная постановлением Правительства РФ от 23.05.2015г. № 497;
- Стратегическая инициатива «Новая модель системы дополнительного образования», одобренная Президентом РФ 27.05.2015г.;
- Письмо Министерства образования и науки РФ от 18.11.2015г. № 09-3242 «О направлении инфомации»;
- Целевая модель развития региональной системы дополнительного образования детей (Приказ Министерства просвещения РФ от 03.09.2019г. № 467)

#### **Актуальность программы.**

Современное состояние курса информатики в школе характеризуется устойчивым ростом социального заказа на обучение информатике, обусловленным насущной потребностью овладения современными информационными технологиями. Они проникают в нашу жизнь с разных сторон.

Информатика – это естественнонаучная дисциплина о закономерностях протекания информационных процессов в системах различной природы, а также о методах и средствах их автоматизации.

Многие положения, развиваемые информатикой, рассматриваются как основа создания и использования информационных и коммуникационных технологий – одного из наиболее значимых технологических достижений современной цивилизации. Вместе с математикой, физикой, химией, биологией курс информатики закладывает основы естественнонаучного мировоззрения.

## **Новизна программы**

Дополнительное образование имеет большие плюсы по сравнению с учебной деятельностью, т.к. оно основано на добровольных началах, и имеет большие возможности для организации различных видов деятельности, позволяя использовать в оптимальном сочетании традиционные и инновационные формы и методы работы.

Информатика имеет большое и всевозрастающее число междисциплинарных связей, причём как на уровне понятийного аппарата, так и на уровне инструментария. Многие предметные знания и способы деятельности (включая использование средств ИКТ), освоенные обучающимися на базе информатики, находят применение как в рамках образовательного процесса при изучении других предметных областей, так и в иных жизненных ситуациях, становятся значимыми для формирования качества личности, т.е. ориентированы на формирование метапредметных и личностных результатов. На протяжении всего периода становления школьной информатики в ней накапливался опыт формирования образовательных результатов, которые в настоящее время принято называть современными образовательными результатами.

#### **Педагогическая целесообразность.**

Сегодняшнее поколение детей уже в младшем школьном возрасте нередко владеет компьютерной техникой на уровне пользователя. Однако, часто эти знания отрывочны, не имеют под собой теоретических основ. Поэтому, все более становится актуальной проблема обучения основополагающим принципам и направлениям информационных технологий, систематизация знаний учащихся. Данная программа позволяет реализовать эту задачу, соединив в модульном курсе изучение конкретных информационных технологий и основ информатики как науки.

 **Отличительной особенностью** данной программы является развитие творческих способностей детей и, в результате, создание ими уникальных учебных работ. Именно практическое применение получаемых знаний заложено в основу предлагаемого курса. В процессе обучения возможно проведение корректировки сложности заданий и внесение изменений в программу, исходя из опыта детей и степени усвоения ими учебного материала.

#### **Организация образовательного процесса**

- **Направленность программы** естественно-научная
- **Уровень программы**-ознакомительный, базовый
- **Адресат программы**-возраст обучающихся 10-15 лет
- **Объем и сроки реализации** 72 часа, 1 год обучения
- **Форма обучения** очная, дистанционная
- **Режим занятий:** 2 академических часа в неделю. Продолжительность занятия 40 минут, перемены 10 минут.
- **По форме организации** групповые, парные в сочетании с индивидуальными занятиями
- **Состав групп -** постоянный
- **Количество обучающихся на занятии**: 7-15 человек

#### **Перечень технических средств обучения:**

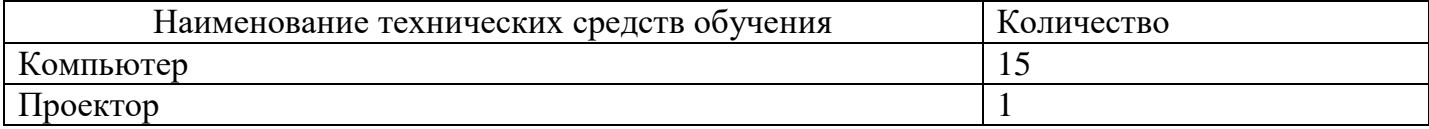

#### **Виды занятий:**

- учебное занятие,
- игра,
- исследование,
- творческий практикум,
- соревнование,
- презентация проекта.

## **Методы обучения:**

- объяснительно иллюстративный метод;
- репродуктивный метод;
- проблемный метод;
- исследовательский метод;
- программированный или модельный метод.

## **Цель программы:**

овладение информационными технологиями на основе коммуникативной и исследовательской деятельности учащихся, связанной с решением вопросов обществоведения, естественно-научных дисциплин, филологии и искусства.

## **Задачи:**

личностные:

- познакомить с основными понятиями практической информатики непосредственно в процессе создания информационного продукта;
- способствовать развитию творческих способностей учащихся, познавательных интересов, развитию индивидуальности и самореализации;

## метапредметные:

- дать представление о значении информатики и вычислительной техники в развитии общества и в изменении характера труда человека;
- выработать навыки применения средств ИКТ в повседневной жизни, при выполнении индивидуальных и коллективных проектов, в учебной деятельности;

## образовательные (предметные)

- формировать умения и навыки самостоятельного использования компьютера в качестве средства для решения практических задач;
- создать условия для овладения основами продуктивного взаимодействия и сотрудничества со сверстниками и взрослыми;

### **Содержание программы**

## **Учебный план 1 год обучения (2 часа в неделю)**

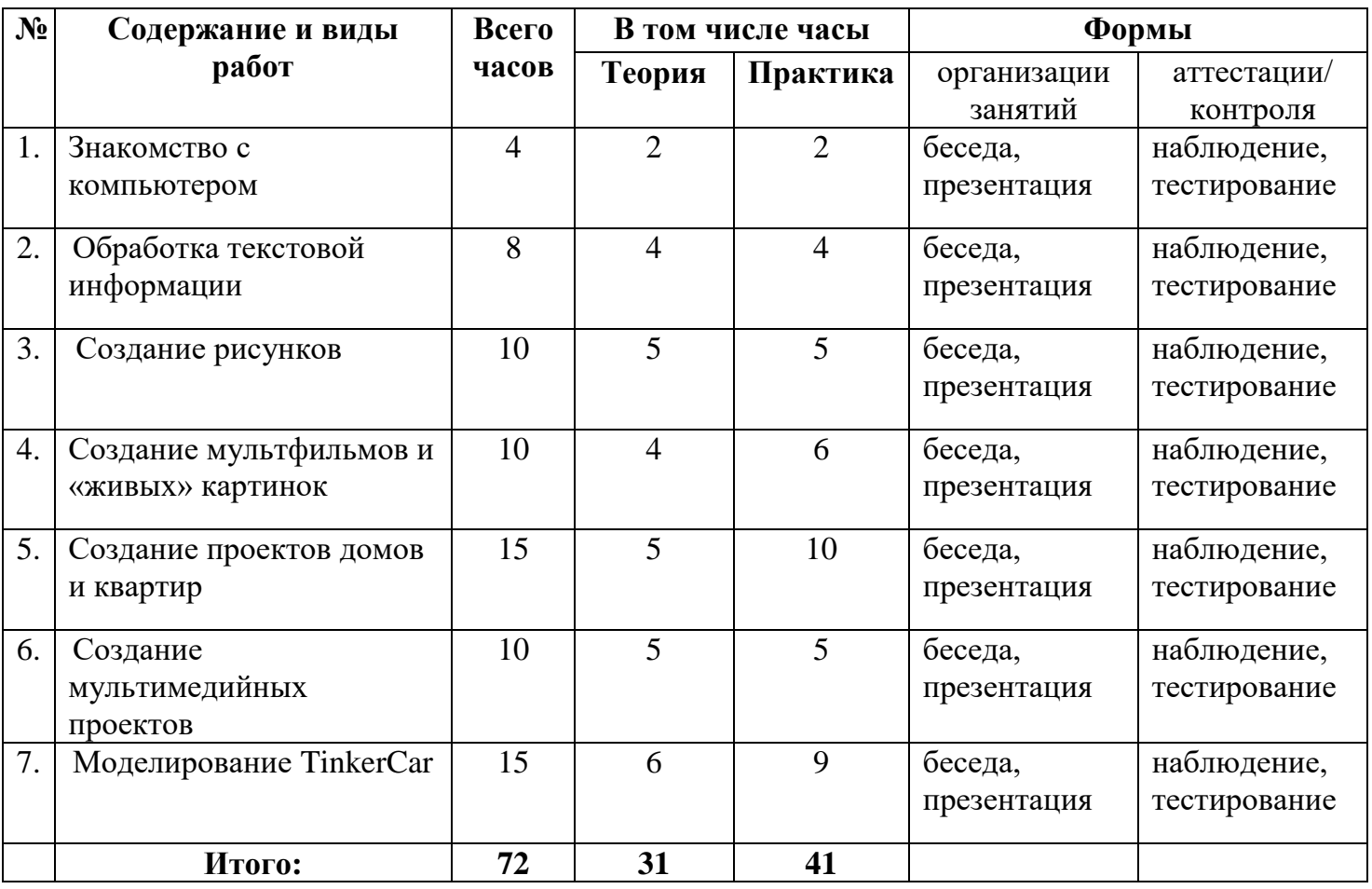

#### **Содержание учебного плана 1 года обучения**

#### **Знакомство с компьютером (4 ч.)**

Правила поведения в компьютерном классе и организация рабочего места. Компьютеры вокруг нас. Из чего состоит компьютер? Что умеет делать компьютер?

#### **Обработка текстовой информации (8 ч.)**

Компьютерное письмо. Текстовый редактор. Правила клавиатурного письма. Основные операции при создании текстов на компьютере. Оформление текста. Создание бумажной записной книжки. Оформление и распечатка собственного текста.

### **Создание рисунков (10 ч.)**

Компьютерная графика. Графический редактор Paint. Инструменты графического редактора. Создание простейших рисунков. Создание сложных рисунков. Действия над фрагментами рисунка (повороты и отражения фрагментов рисунка). Технология создания открыток, коллажей. Проектная деятельность.

#### **Создание мультфильмов и «живых» картинок (10 ч.)**

Основные функциональные возможности конструктора мультфильмов «Мультипульти». Технология объединения результатов с использованием основных этапов создания движущихся изображений на компьютере в конструкторе «Мульти - пульти», с использованием основных операций при создании изображений, операций с предметами и актерами, операций со звуком и музыкой, операций с текстом.

 **Создание проектов домов и квартир (15 ч.)** 

Компьютерное проектирование. Примеры программ для проектирования зданий. Основные операции при проектировании зданий: обзор и осмотр проекта, создание стен, создание окон и дверей, установка сантехники и бытовой техники, размещение мебели, выбор цвета и вида поверхностей.

#### **Создание мультимедийных проектов (10 ч.)**

**Мультимедиа** — **это** технология, объединяющая информацию (данные), звук, анимацию и графические изображения. Кроме того, **мультимедиа** — **это** средства обмена информацией между компьютером и внешней средой. **Мультимедийный** продукт интерактивная компьютерная **разработка**, в состав которой могут входить: музыкальное и речевое сопровождение, видеоклипы, анимация, графические изображения и слайды, базы данных, текст и т.д.

## **Моделирование TinkerCar (15 ч.)**

3D моделирование**,** множество способов создания моделей, **э**кспортировать модели для 3D печати.

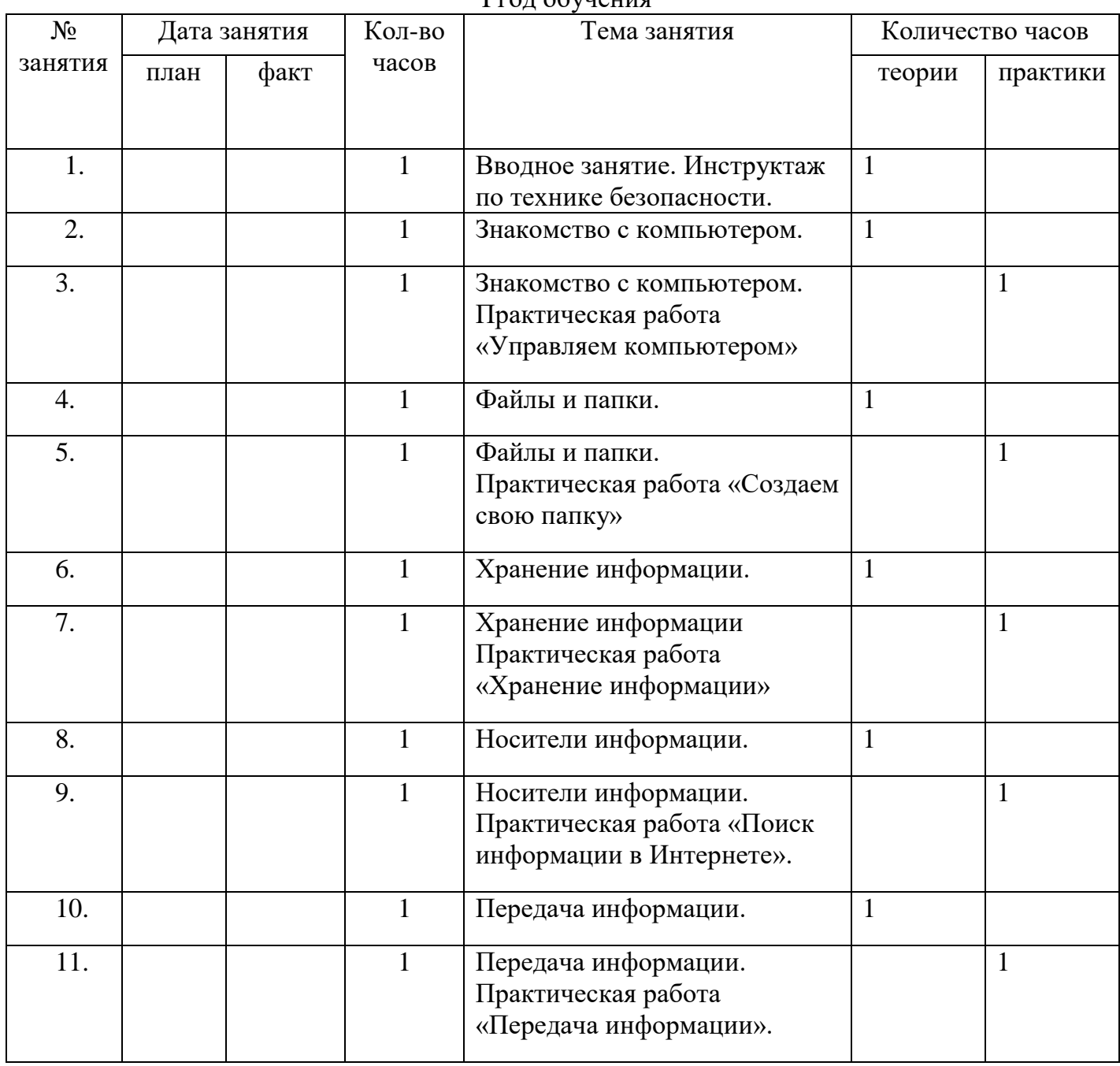

#### **Календарно-тематическое планирование**  $I_{\text{EOL}}$  обудения

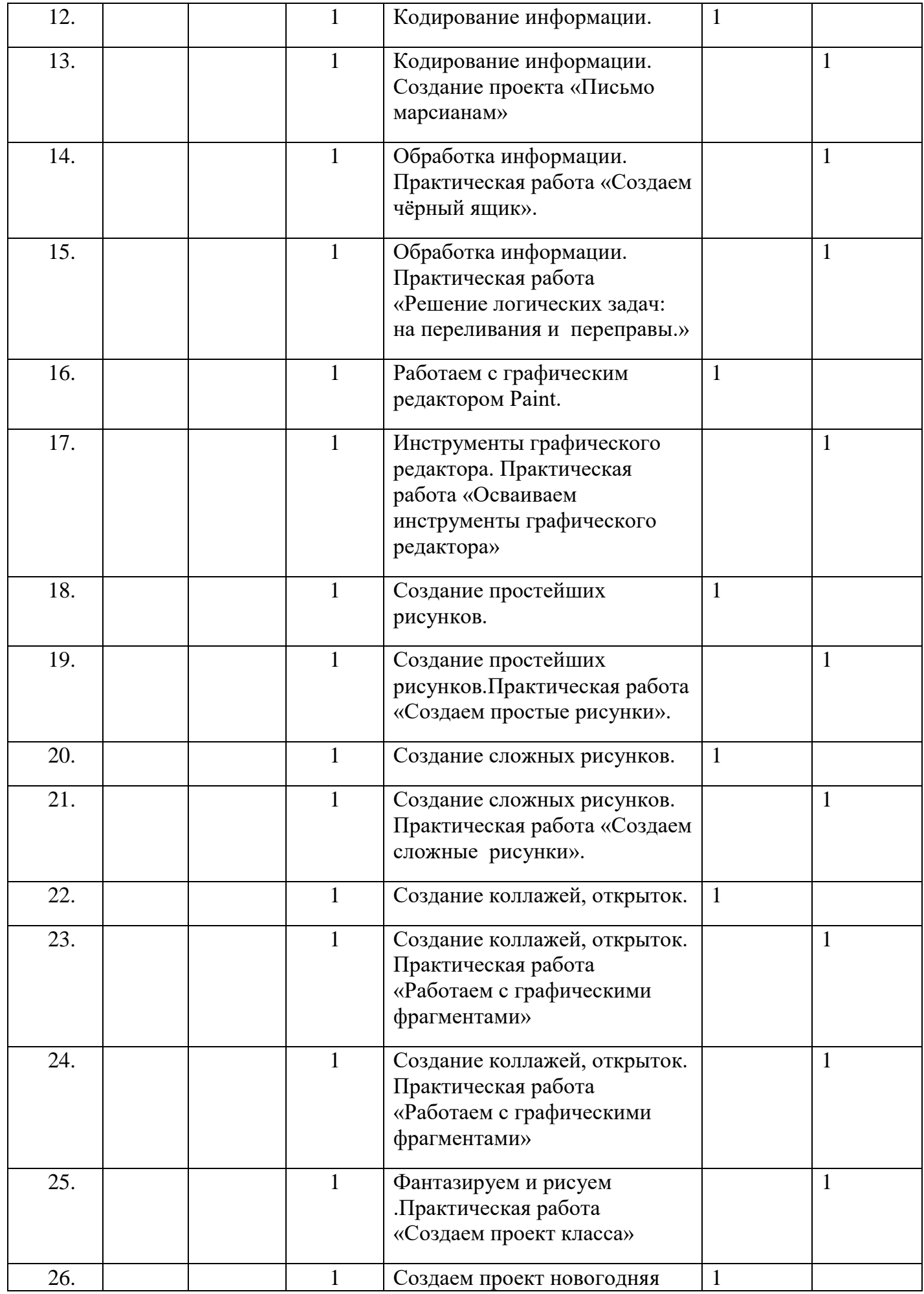

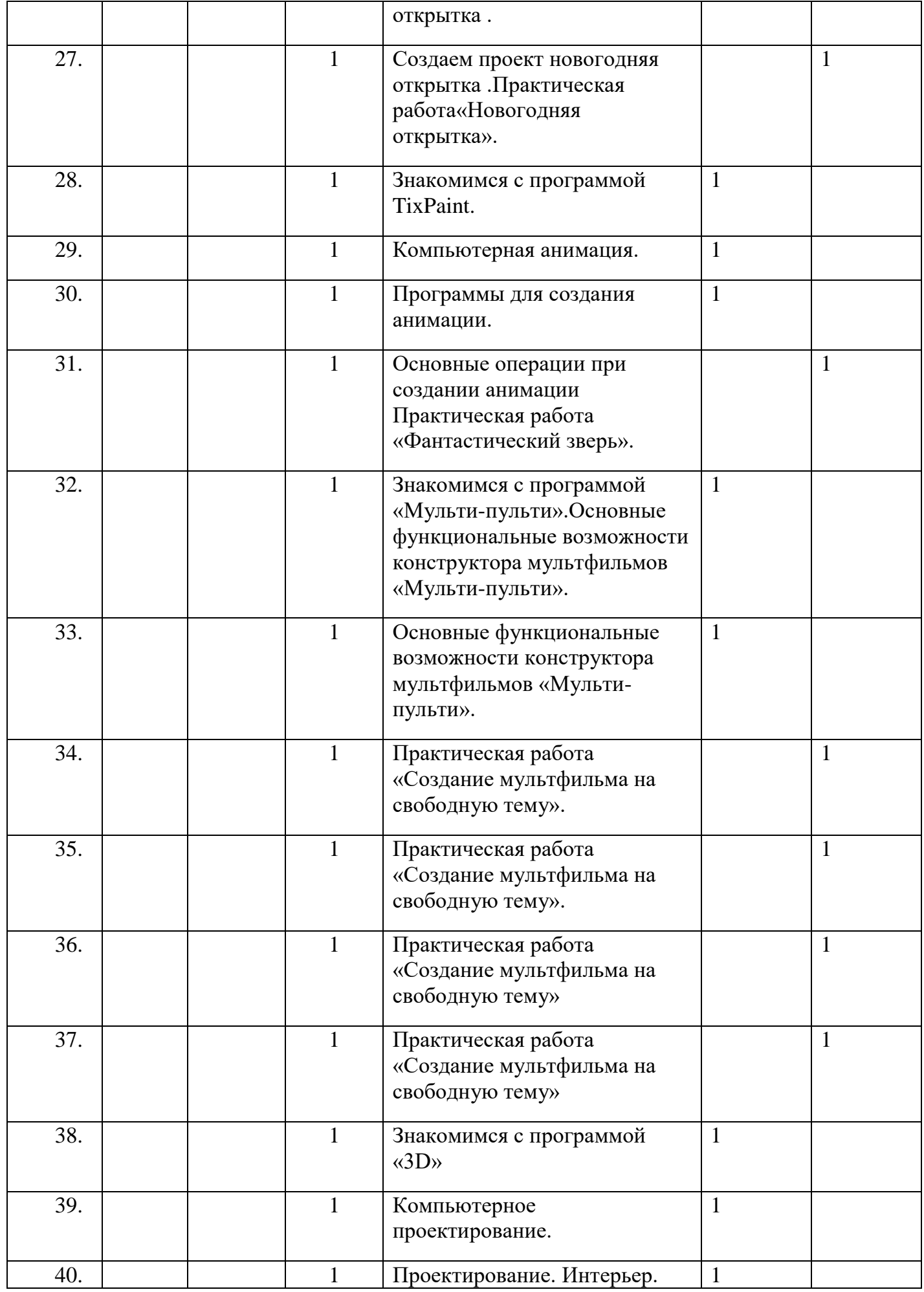

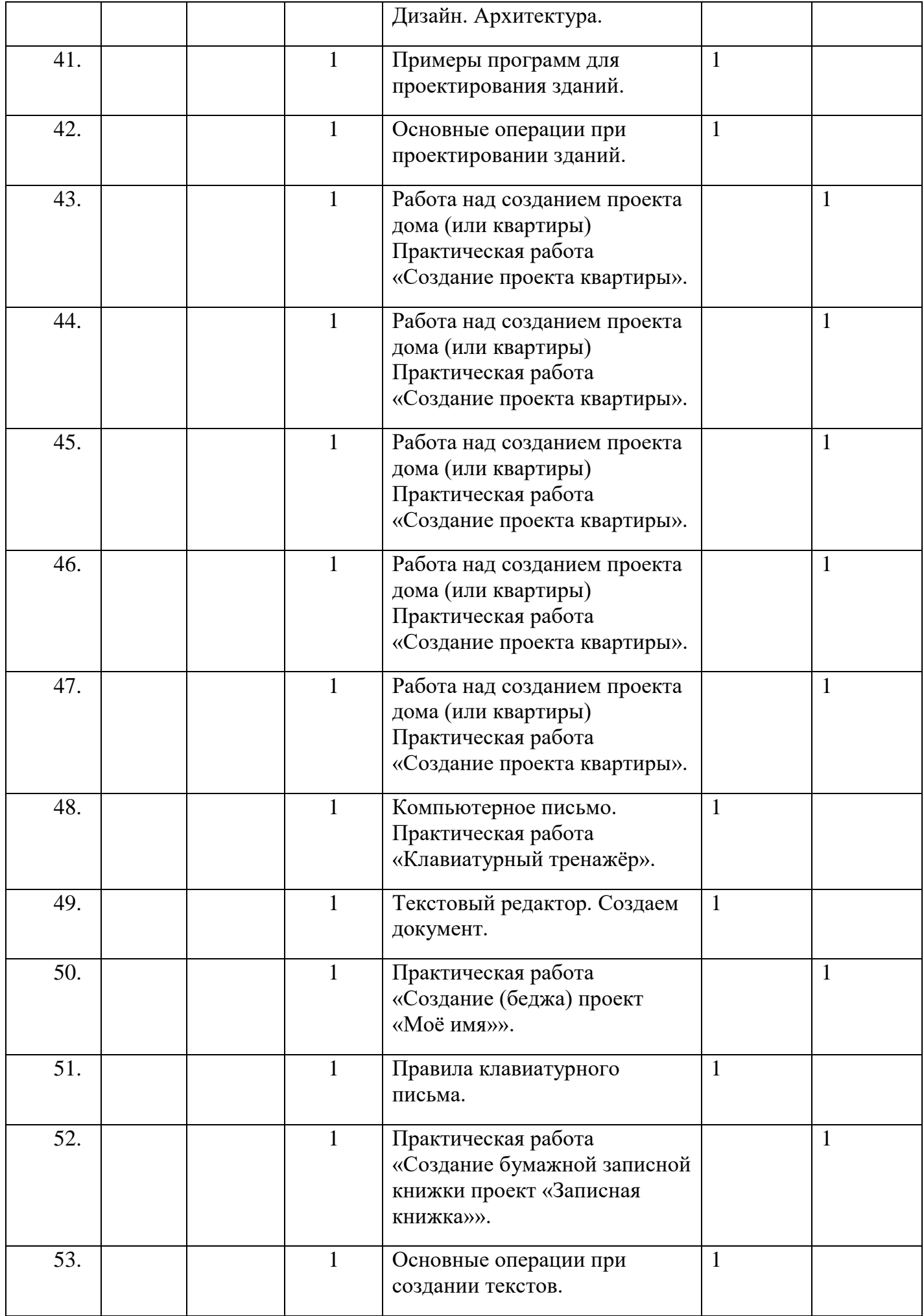

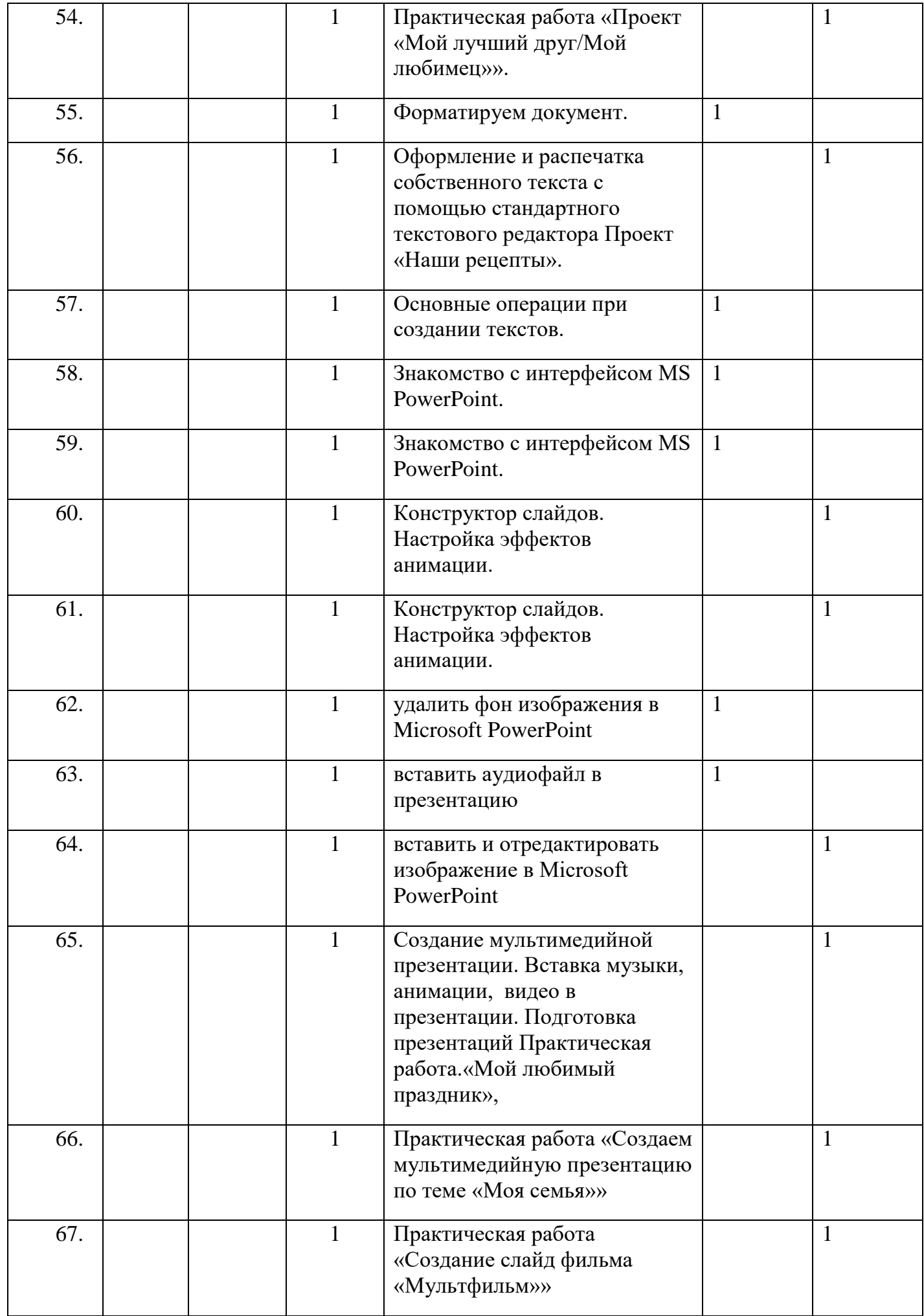

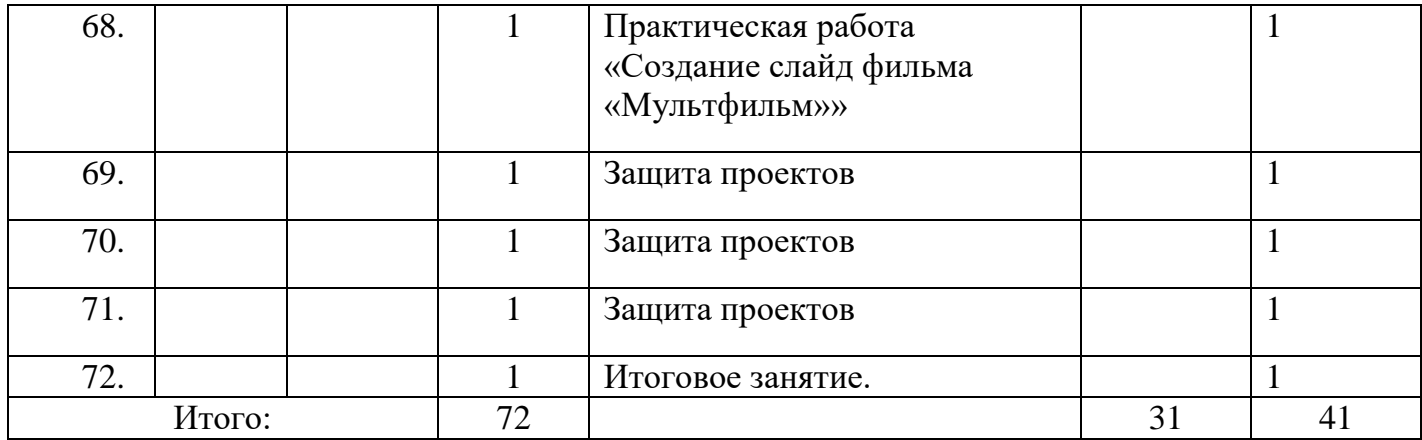

## **Планируемые результаты.**

В результате изучения материала учащиеся должны знать:

- технологии создания статического и динамического цифрового изображения;
- аппаратные и системные требования к компьютеру для обработки статического и динамического цифрового изображения;
- этапы обработки статического и динамического цифрового изображения с помощью компьютера;
- базовые основы компьютерной графики и цифрового видео;
- программное обеспечение для захвата и редактирования цифровых изображений. Уметь:
- обрабатывать графическую и видео информацию с помощью компьютера;
- использовать технику коррекции и монтажа статических и динамических цифровых изображений;
- сохранять созданные изображения на различные носители.

## **Календарный учебный график реализации дополнительной общеобразовательной общеразвивающей программы «Инфознайка»**

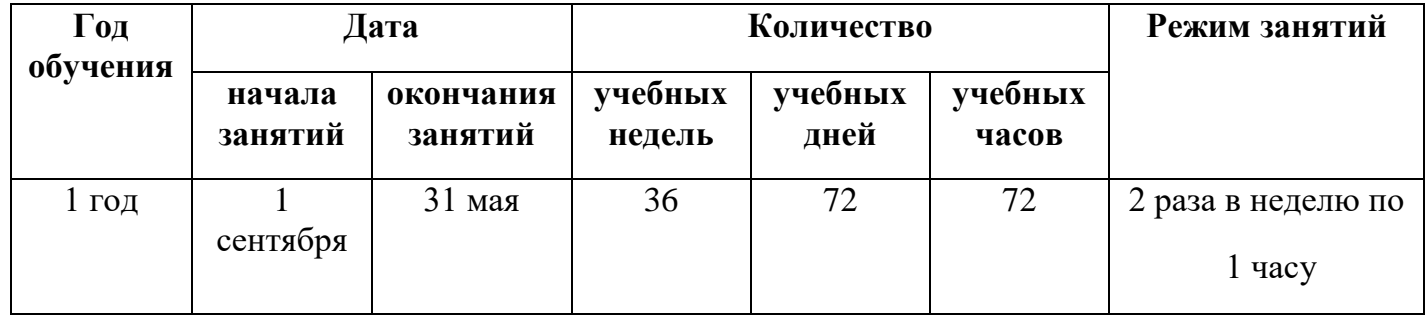

## **Раздел 2. «Комплекс организационно-педагогических условий»**

## **Формы аттестации - тестирование**

## **Виды контроля:**

 **предварительный (входной контроль)** - выявление уровня знаний и умений обучающегося в форме индивидуального опроса или диагностики;

- **текущий**  проверка проводится по окончании изучения каждой темы, с целью выявления освоения и упорядочения знаний обучающимися. Проводится в форме устного опроса и выполнения практического задания;
- **тематический** проверка проводится после изучения целого раздела или значительной темы курса. Её цель – выявить качество усвоения обучающимися учебного материала, систематизировать и обобщить его. Проводится в форме устного опроса и выполнения практического задания, с использованием схем, карточек опроса;
- **промежуточный**  проверка проводится за полугодие и выявляется уровень обученности и освоения теоретических знаний и практических умений и навыков за полгода. Проводится в форме устного опроса и выполнения практического задания, с использованием схем, карточек опроса;
- **итоговый** проверка проводится за год и выявляется уровень обученности и освоения теоретических знаний и практических умений и навыков за год. Проводится в форме устного опроса и выполнения практического задания, с использованием схем, карточек опроса**.**

## **Условия реализации программы**

## **Материально – техническое обеспечение:**

- Кабинет для проведения занятий
- Компьютерные столы 15 шт., стулья 15 шт.
- Стенды для размещения наглядных пособий.
- Экран и мультимедийный проектор.
- Персональный компьютер 15 шт.
- Принтер.

## **Кадровое обеспечение**

- Заместитель директора по воспитательной работе составляет расписание кружковой работы, осуществляет педагогический контроль за выполнением программного материала.
- Заместитель директора по методической работе осуществляет контроль методики преподавания и программного обеспечения.
- Педагог дополнительного образования осуществляет организацию и обучение программного материала, обеспечивает безопасные условия для проведения занятия, несет ответственность за охрану жизни и здоровья обучающихся.

## **Список литературы**

- 1. А.Г. Юдина Практикум по информатике в среде LogoWriter // Учебное пособие для образовательной школы – М.: Институт новых технологий образования, 1997, 92 с.
- 2. ЛогоМиры. Версия 2.0. Руководство пользователя: Учебное пособие / Пер. с англ. С.Ф. Сопрунова. – М.: Институт новых технологий, 234 с.
- 3. Е.И. Яковлева ЛогоМозаика. Сборник проектов. М.: Институт новых технологий, 75 с.
- 4. Детская энциклопедия Кирилла и Мефодия 2006 [Электронный ресурс] : электрон. мультимедиа энциклопедия – Электрон. дан. – М.: ООО «Кирилл и мефодий», сор. 2006. – 2 электрон. опт. диск (CD-ROM).
- 5. Н.В. Макарова Программа по информатике и ИКТ (системно-информационная концепция). 2-е изд., – СПб.: Питер, 2009, 128 с.
- 6. Методическое пособие по информатике : для учителей **5-6** классов / С. Н. Тур, Т. П. Бокучава. - 2-е изд., перераб. и доп. - Санкт-Петербург : БХВ-Петербург, 2006 (СПб. : Типография "Наука"). - 438 с. : ил., табл.; 24 см + 1 CD-ROM
- 7. Преподавание информатики в **5**-7 классах / Л. Л. Босова. Москва : Бином. Лаб. знаний, 2009. - 342 с. : ил., табл.; 22 см.